Introduction to programming - **Summary** 

Software, programming and the CPU

# CPU - Central processing unit

- Can do arithmetics (addition, subtraction, division and multiplication)
- Fetch values from the memory, store values
- Control hardware
- Make decisions on what to do next

# The TOY computer (by Kernigan)

- <http://www.kernighan.org/toysim.html> Try it!
- Simulates a computer so that you can program it
- Limited instruction set (things "it can do")
- Demonstrates the basic operations of a CPU

#### Read and add numbers until user enters 0

Main get ifzero End add sum store sum goto Main End load sum print stop sum 0

#### Accumulator

- When we do arithmetics, we need somewhere to store intermediate results
- A register is a memory location inside the CPU (faster than main memory)
- Operations in the TOY involving the accumulator:
	- get read value from user, store in accumulator
	- print print the value of the accumulator to screen
	- load *Val* load *Val* into the accumulator (without changing *Val*) *(a number or memory)*
	- store M store contents of accumulator to memory M (accumulator keeps its value)
	- add *Val* add *Val* to the current content of the accumulator (without changing *Val*)
	- sub *Val* subtract *Val* from the current content of the accumulator (without changing *Val*)
	- $\circ$  ifpos L go to instruction L if current content of the accumulator  $\geq 0$
	- $\circ$  ifzero L go to instruction L if current content of the accumulator = 0

## **Memory**

- For storing values longer time referred to by variable names (memory locations)
- Not as fast as registers (but faster than e.g. hard drive)
- Operations in the TOY computer involving memory:
	- M Num Before the program starts, store numeric value Num in memory location M
		- You can call it something else than M
		- Declared at the end of the program
	- load *Val* load *Val* into the accumulator (without changing *Val*) *(a number or memory)*
	- store M store contents of accumulator to memory M (accumulator keeps its value)
	- add *Val* add *Val* to the current content of the accumulator (without changing *Val*)
	- sub *Val* subtract *Val* from the current content of the accumulator (without changing *Val*)

#### Read and add numbers until user enters 0

- Main get  $\leftarrow$  Label Main, get number to acc
	- ifzero End ← If acc is 0, jump to End
	- add sum ← Add value from memory sum to acc
	- store sum ← Write acc value to sum
	- goto Main ← Jump to Main
- End load sum ← Label End, load sum to acc
	- print  $\leftarrow$  Print value of acc to screen
	- stop ← Stop execution
- sum 0 ← Before execution begints, store 0 in memory sum

# Same program in Bash, using a while loop

```
sum=0
read num
while ((num != 0))do
  sum=\s( (sum + num))
   read num
done
echo "Sum is: $sum";
```
## Same program in Bash, using a while loop

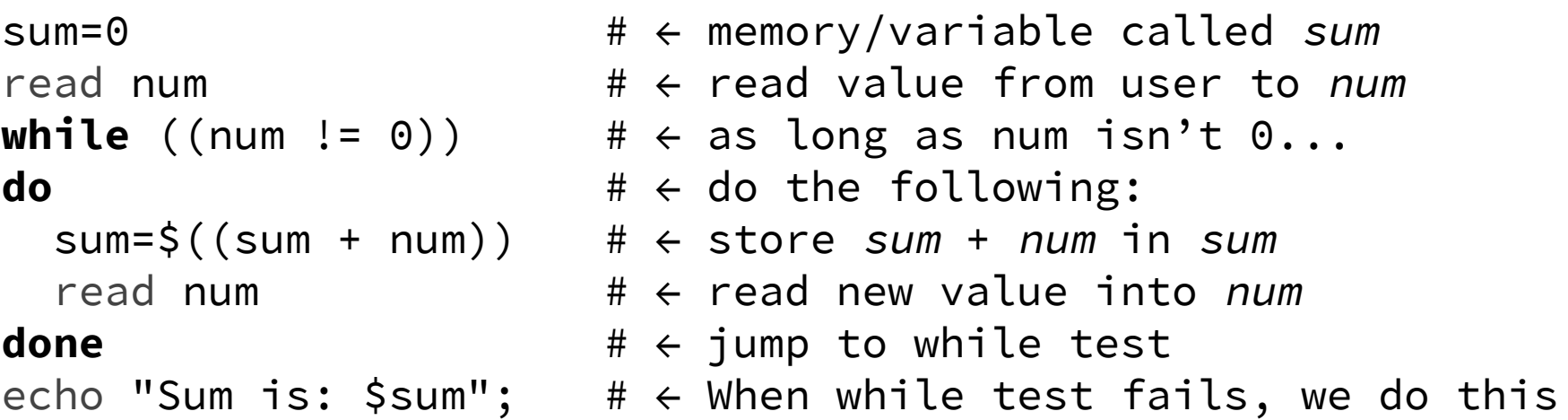

# read and echo are commands # **while**, **do**, and, **done** are keywords

## Same program in Java, using a while loop

}

```
public class Adder {
  public static void main(String[] args) {
     int num;
    int sum = 0;
    while ( (num = Integer.parseInt(System.console().readLine())) != 0 ) {
      sum += num;
 }
     System.out.println("Sum: " + sum);
 }
```
## Same program in Java, v.2., using a while loop

```
public class Adder {
  public static void main(String[] args) {
     int num;
    int sum = 0;
     java.util.Scanner console = new java.util.Scanner(System.in);
    while ( (num = Integer.parseInt (console.nextLine())) != 0 ) {
      sum += num;
 }
     System.out.println("Sum: " + sum);
 }
```
}

## Same program in Java, v.3., using a while loop

```
public class Adder {
  public static void main(String[] args) {
     int num;
   int sum = 0;String sNum = System.console().readLine();
   num = Integer.parseInt(sNum);
   while ( num := 0 ) {
      sum += num;
      sNum = System.console().readLine();
      num = Integer.parseInt(SNum); }
    System.out.println("Sum: " + sum);
```
}

}

# Same program in Python using a while loop

**import sys**

```
num = int(input())
```
 $sum = 0$ 

 $sum$  +=  $num$ 

```
while num := 0:
 num = int(input())sum += num
```
**print** ("Sum: ", sum )

# Software, programming languages

- Programs are written in a programming language (by and for humans)
- Programs cannot be executed directly by the CPU
- Two main types of languages to solve this:
	- Compiled languages
	- Interpreted languages
- And, then there's Java both compiled and interpreted

# Compiled languages

- C, C++, Ada and Pascal (and many more)
- Translates the source code to executable code for your OS and platform
- The translation is called "compilation" so you need a compiler (and often a few other tools) to make your program executable
- Source code is written in plain text files
- When you compile, you compile for a platform (by default the one you are on)
- Compiled code is not portable (needs to be compiled for target platform)

#### Interpreted languages

- Bash, Python, and Perl (and many more)
- Source code is written in plain text files
- Source code can be interpreted by a special program, which then executes the instructions line-by-line
- You need the interpreter for your native platform, in order to interpret (execute) the program on your platform
- The source code is portable (as long as there's an interpreter for the target platform)

#### Java - Compiled code is "portable"

- Source code is written in plain text files (with unicode support)
- Source code is compiled to an intermediate format bytecode
- The bytecode is interpreted by a special program, the Java Virtual Machine  $(IVM)$
- Two step process:
	- Compile to source code: javac MyProgram.java
	- Invoke JVM: java MyProgram
- As long as the target platform has a native JVM, the compiled code (bytecode) is portable

## Algorithms

- Specific and unambiguous description of how to solve a specific and unambiguous problem
- Do not run the world people running programs that encode algorithms might, but don't blame the algorithm
- Must be guaranteed to terminate (otherwise it doesn't "solve" the problem)
- Typical examples involve searching and sorting

## Binary search

- Find an element in a sorted list (e.g. the phone book, a dictionary etc)
- Very efficient
- Works by making the problem half until it finds the element (if it's there)
- Start at the middle
	- Is the wanted element before or after?
	- Look only in the half that should have the element discard the rest
- Every time, start in the "new" middle and discard the half which can't have the element

## How efficient is binary search?

- Every lookup removes half the remaining list
- How many times can you divide a number by two?
- Hint: recall logarithms from school

............

- Let's take 1 000 000 elements as an example
- How many times can you divide 1 000 000 by 2, before you reach 0?

## How efficient is binary search?

- $\bullet$  2<sup>20</sup> is 1 048 576 let's say this is the size of the list  $\sim$  one million
- So, you need at most 20 lookups in a sorted list of one million elements
	- First division discards 524 288 elements,
	- next discards 262144 elements,
	- next discards 131072 elements,
	- next discards 65536 elements,
	- next discards 32768 elements,
	- next discards 16384 elements,
	- next discards 8192 elements,
	- next discards 4096 elements,
	- next discards 2048 elements,
	- next discards 1024 elements,
	- etc (you can divide 1024 only ten times)